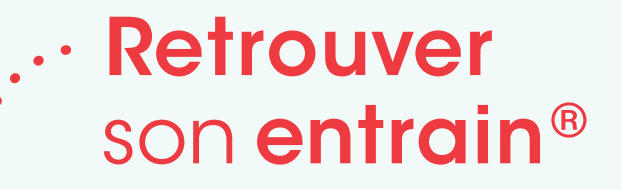

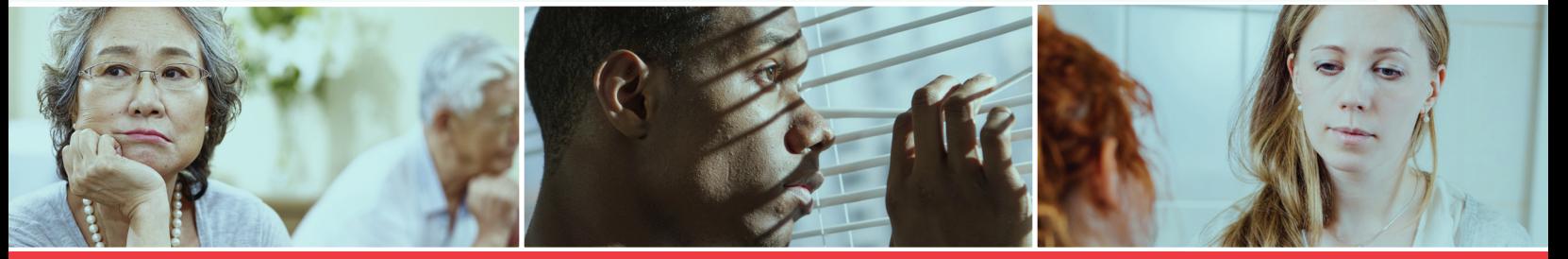

## **Vous vous sentez déprimé? Stressé? Anxieux?**

Retrouver son entrain MD peut vous aider!

Retrouver son entrain<sup>MD</sup>: est un programme de développement des compétences gratuit conçu pour aider les adultes et les adolescents de 15 ans et plus à gérer leurs symptômes de dépression et d'anxiété. Le programme offre deux types d'aide.

## **1 Accompagnement par téléphone et cahiers**

**Pour participer, il faut d'abord avoir été aiguillé vers ce programme.** Votre médecin de famille ou infirmière praticienne peut vous aiguiller. Sinon, vous pouvez également vous inscrire vous-même. Pour accéder au formulaire d'aiguillage, visitez : **bouncebackontario.ca/fr**

Retrouver son entrain est un programme d'autoassistance guidée qui fait appel à un accompagnateur qui vous aide à progresser dans une série de cahiers.

- Le programme comprend de trois à six séances d'accompagnement téléphonique, que vous pouvez suivre dans le confort de votre domicile.
- Votre accompagnateur est là pour vous aider à développer de nouvelles compétences, vous garder motivé et faire un suivi de vos progrès.
- Vous et votre accompagnateur allez choisir, parmi les 20 thèmes sur lesquels portent les cahiers, ceux qui conviennent le mieux à vos besoins actuels. Voici quelques-uns des cahiers populaires : S'affirmer; Changer les pensées extrêmes et inutiles; Surmonter les problèmes de sommeil.
- L'accompagnement téléphonique et les cahiers sont offerts en plusieurs langues.

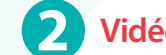

## **Vidéos en ligne de Retrouver son entrain**

**Aucun aiguillage n'est nécessaire.** Vous pouvez commencer à visionner notre série de vidéos en ligne dès aujourd'hui! Visitez : **bouncebackvideo.ca** et entrez le code d'accès : **bbtodayon**

Les vidéos de Retrouver son entrain proposent des conseils pratiques sur la façon de gérer l'humeur, de mieux dormir, de renforcer la confiance en soi, d'augmenter le niveau d'activité, de résoudre des problèmes et de vivre sainement.

Les vidéos sont offertes en français, anglais, mandarin, cantonais, pendjabi, arabe et persan.

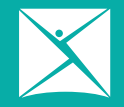

**Association canadienne** pour la santé mentale Ontario

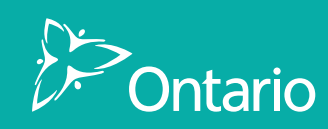